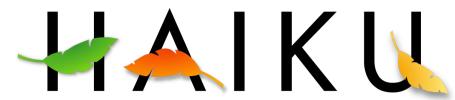

#### **OPERATING SYSTEM**

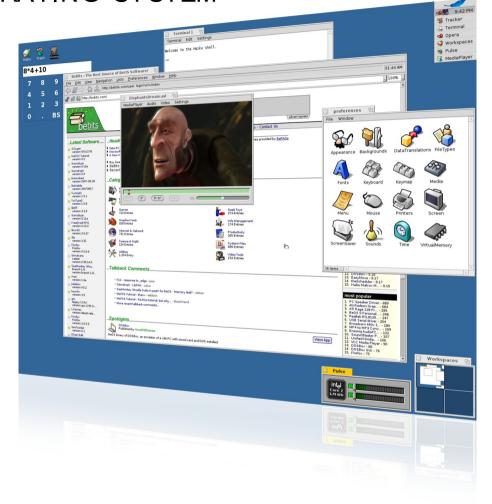

#### Introduction to Haiku

An Open Source Desktop OS

Niels Sascha Reedijk - 14-10-2007

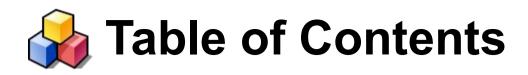

About the Speaker

The Haiku Brand

Insight in Haiku: the Technology

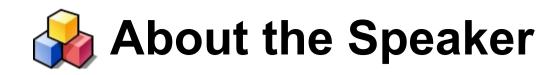

- Professional
  - Mathematics teacher
  - Media & Culture Student: majoring in film
- Open Source
  - KDE Translation team (to Dutch)
  - Several Haiku odds and ends
  - Current occupation: The Haiku Book

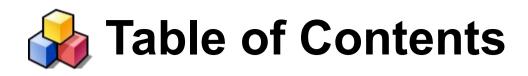

About the Speaker

The Haiku Brand

Insight in Haiku: the Technology

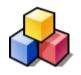

### Haiku Historic Timeline

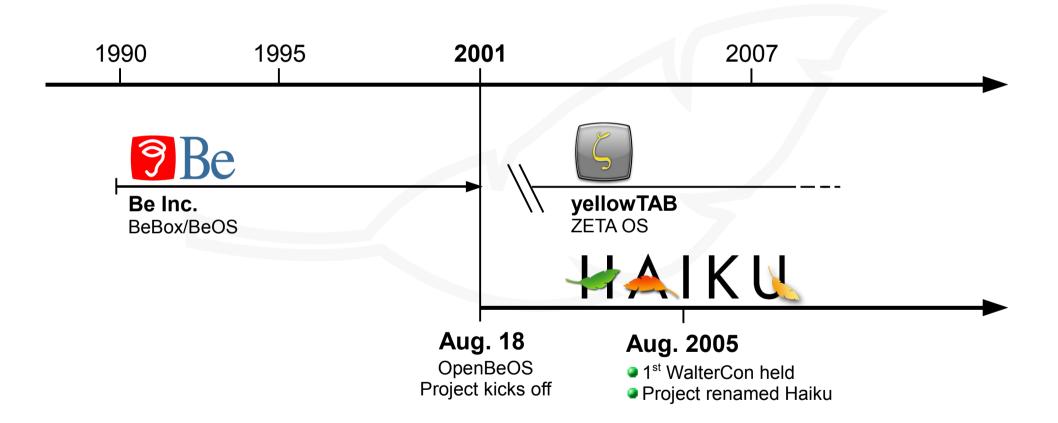

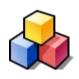

## ね Pillars of the Haiku Brand

1. The Product

2. The Philosophy

3. The Community

# The Haiku Brand: The Product (I)

- Clean and responsive user interface
- Small memory footprint
- Visual consistency
- Usuability
- Extendibility

# The Haiku Brand: The Product (II)

- Easy and effective multi-threading
- Clean and integrated API
- Usable tools: Translation Kit

- Partial POSIX compliance
- Extendibility

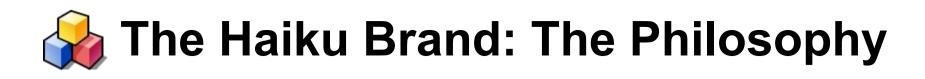

- Keep it simple
- Modular and Extensible
- Stay focused

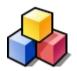

## The Haiku Brand: The Community

The philosophy

Mixed crowd

Open and supportive

But: a small crowd

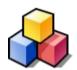

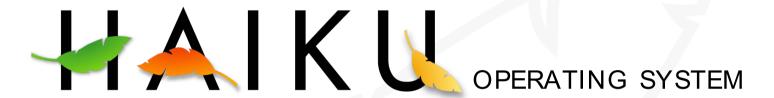

#### **Demonstration**

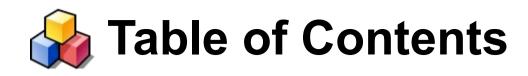

About the Speaker

The Haiku Brand

Insight in Haiku: the Technology

# Technology Overview

- Modular Kernel
- Support for multi-threading from the ground up
  - Ports
  - Semaphores
  - Areas (shared memory)
- Server-architecture
- C++ API in Kits

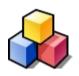

## Technology in Perspective

1. Multi-threading

2. (open)BFS

3. Add-Ons

# Multi-threading

- Basic kernel services: ports, semaphores and areas
- Messages
  - Identifier (or 'what' code)
  - Data members
  - Metadata
- The Application Kit:
  - BLooper
  - BHandler

## OpenBFS (I)

- 64-bit
- Journaled
- Built for large files (multimedia)
- Extended attributes (or: meta-data)
- Typed
  - Int, float, ...
  - String, mime-type
  - Icon

- Formula based queries
- Live updated by the file system
- Used by Applications
- Search for contacts:
  - ((META:email=="\*bea\*@paleis.nl"))
  - ((IM:status=="Online"))
- Mail Files ((MAIL:status=="New"))

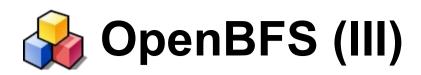

## Demonstration

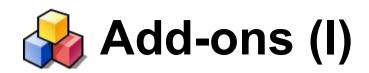

- Dynamically loadable code
- Kernel add-ons
  - Drivers
  - Bus managers
  - Network stack
- Graphics add-ons
- Input add-ons
  - Methods
  - Devices

## Add-ons (II): Replicants

- Replicants are Add-Ons
- In essence: Serialized apps inside apps
- Feature of the messaging architecture
- Task separation

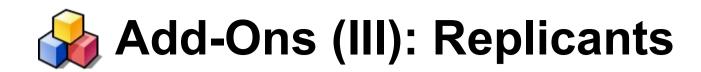

## Demonstration

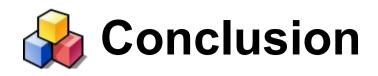

Honestly ...

Haiku Brand

Haiku Technology

# Many thanks!

- The Haiku Developers, for (hopefully) getting me a stable build
- T-DOSE: Jean-Paul Saman & Jeroen Baten, and all the volunteers
- Jorge G. Mare for the flyer and the pointers (www.myhaiku.org)

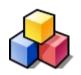

## That's it! Any questions?

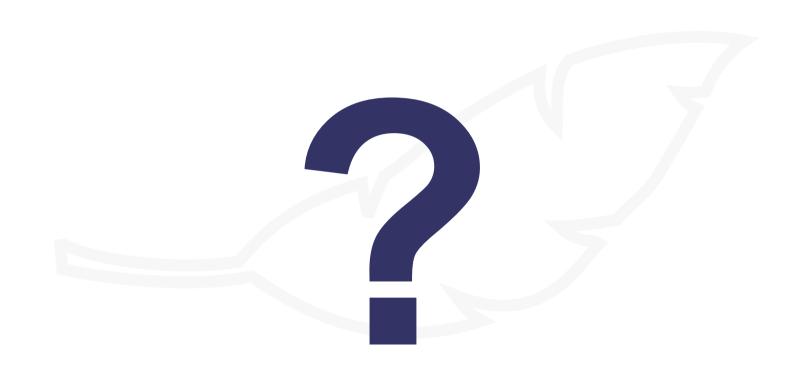

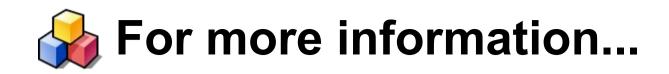

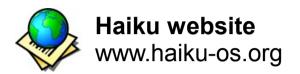

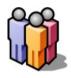

IRC channel #haiku@irc.freenode.net

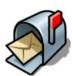

- Mailing lists
- General: www.freelists.org/list/openbeos
- Development: www.freelists.org/list/haiku-development